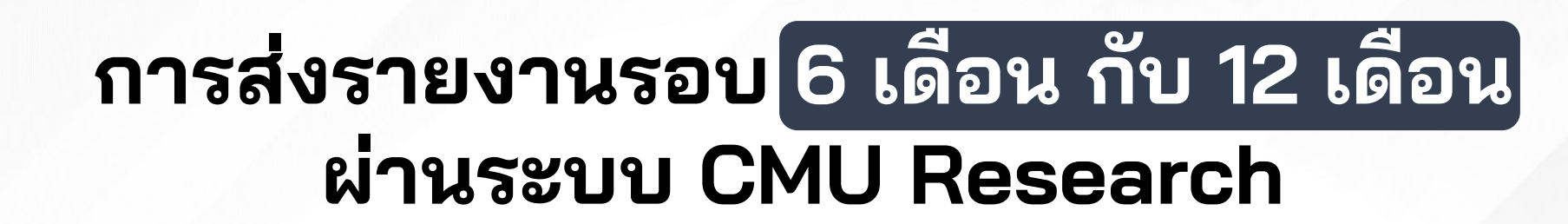

CMU CHIANG MAI ORA สำนักงานบริหารงานวิจัย

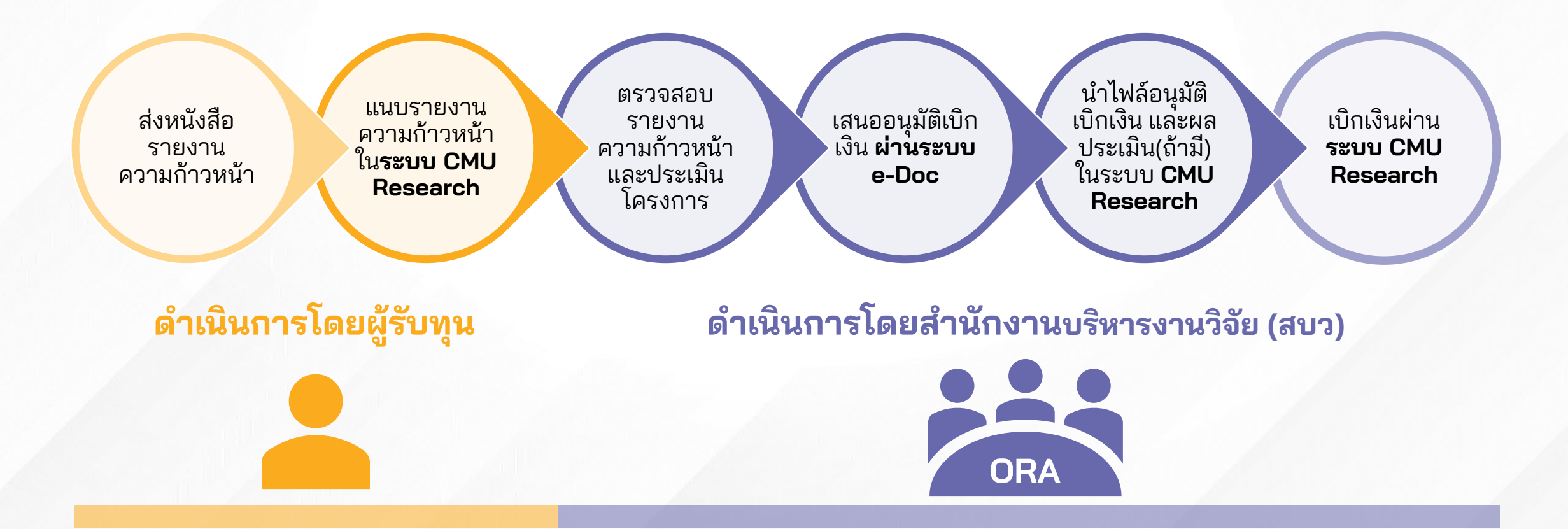

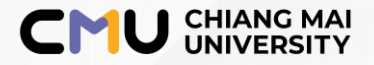

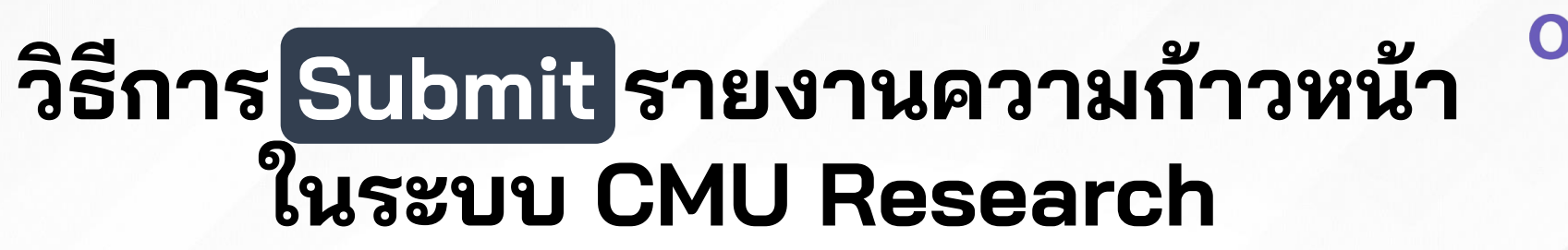

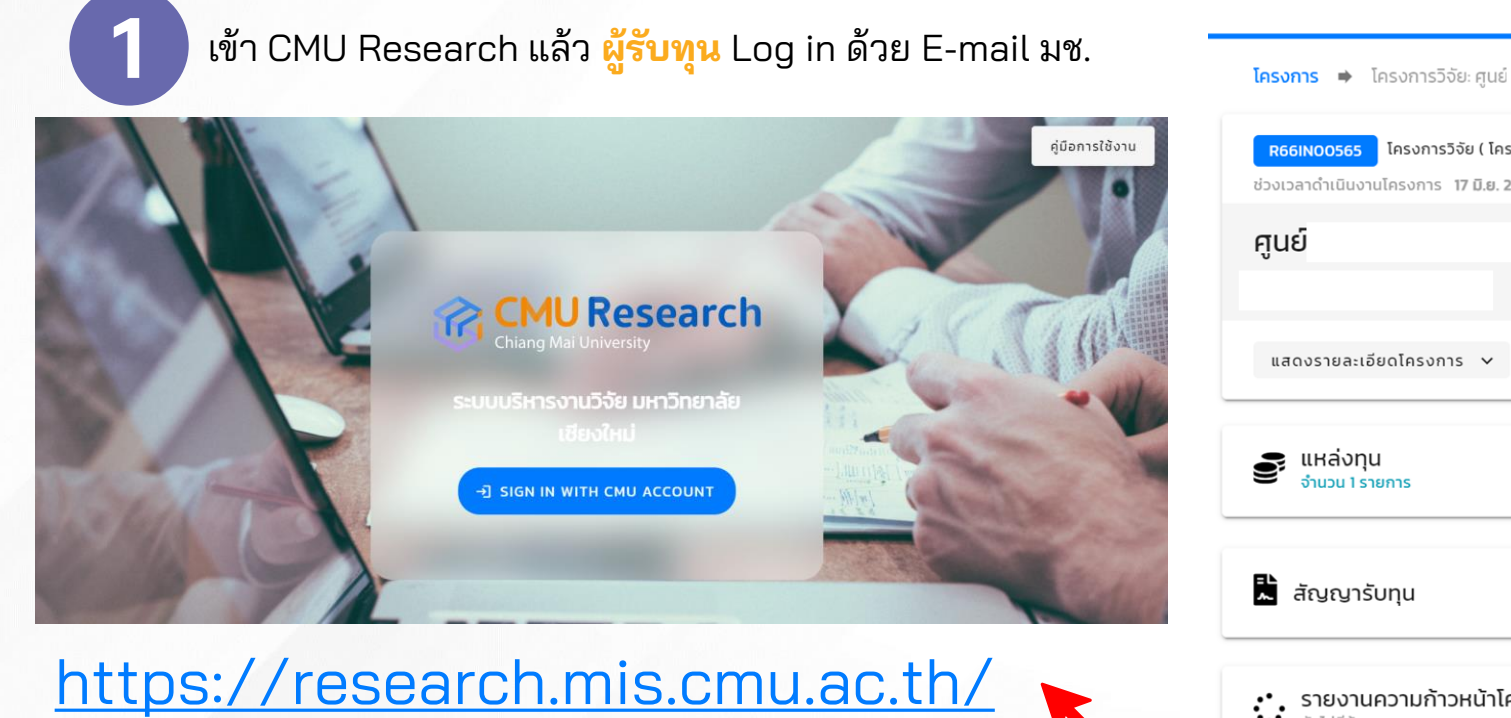

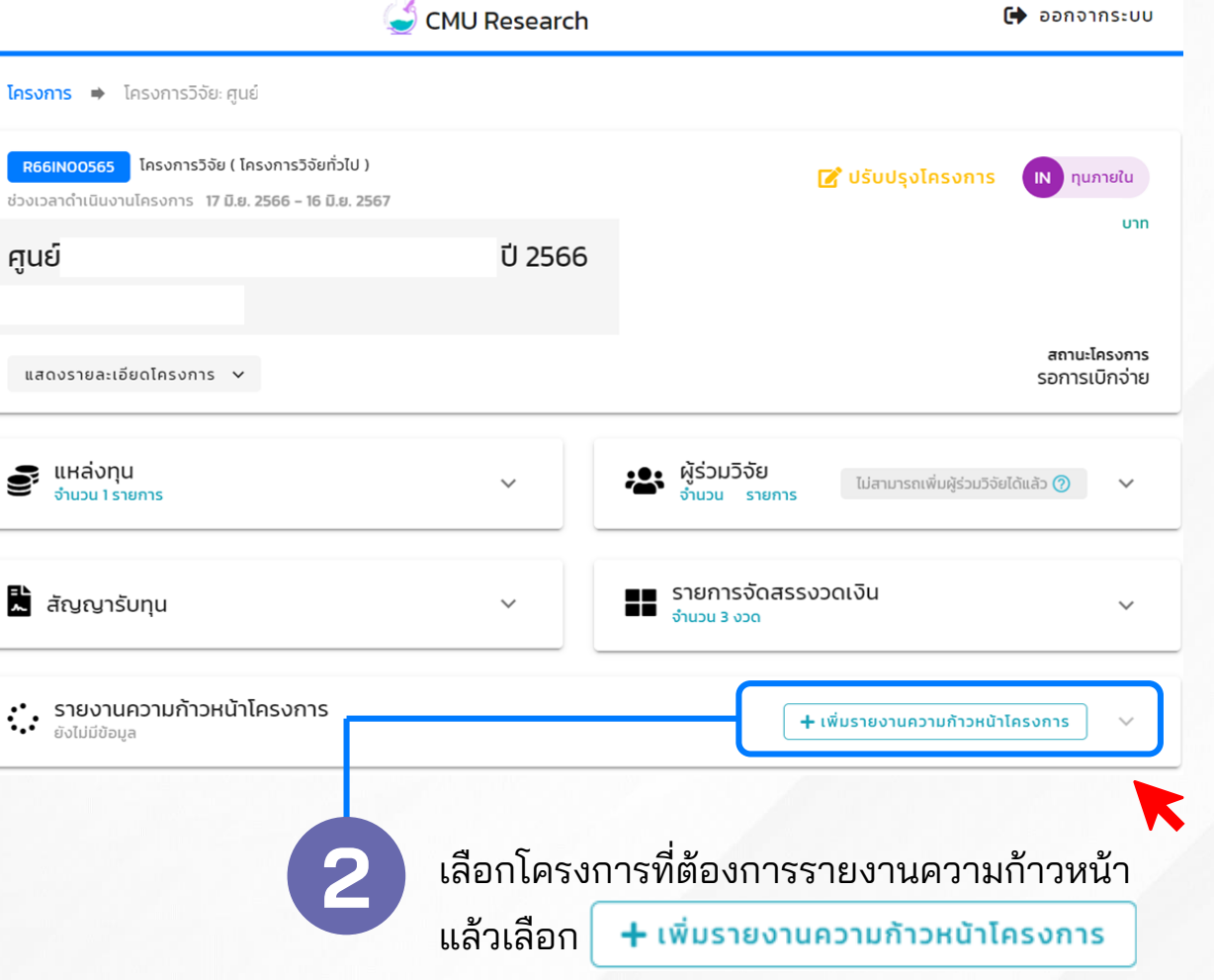

สำนักงานบริหารงานวิจัย ้มหาวิทยาลัยเชียงให

## **อัพโหลดเอกสารรายงานความก้าวหน้าของโครงการ**

**CHIANG MAI ORA** สำนักงานบริหารงานวิจัย<br>**UNIVERSITY ORA** มหาวิทยาลัยเชียงใหม่

## **3 ผู้รับทุนอัพโหลดเอกสารประกอบรายงานความก้าวหน้า โดยเอกสารที่ต้องแนบประกอบด้วย**

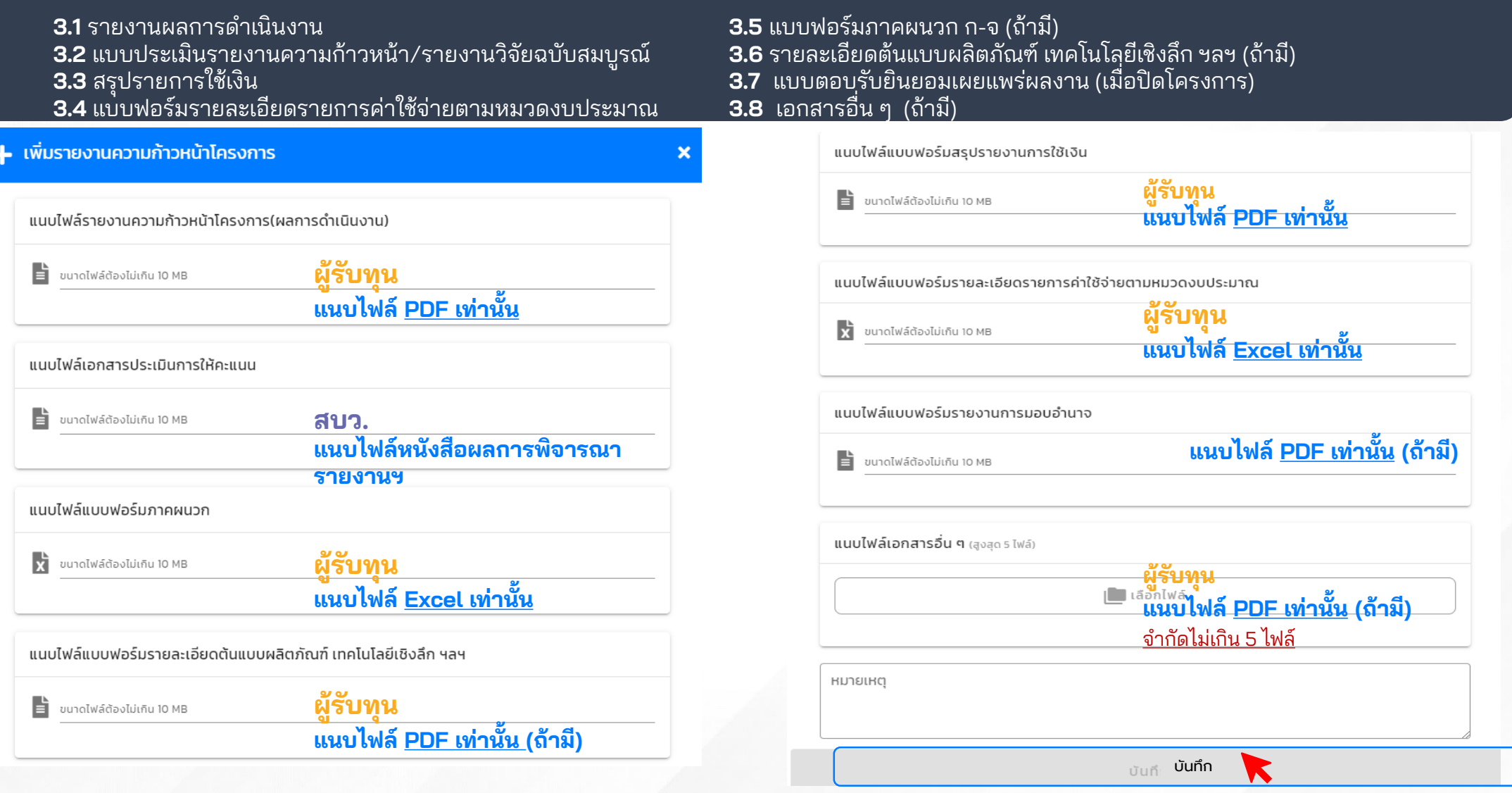

ี เมื่ออัพโหลดเอกสารเรียบร้อยแล้วให้กด**บันทึก พร้อมทำหนังสือแจ้งส่งรายงาน ความก้าวหน้าผ่านหน่วยงานต้นสังกัดมายัง สบว.**